3ds max 5

- 13 ISBN 9787302071822
- 10 ISBN 7302071829

出版时间:2003-9

页数:452

版权说明:本站所提供下载的PDF图书仅提供预览和简介以及在线试读,请支持正版图书。

#### www.tushu000.com

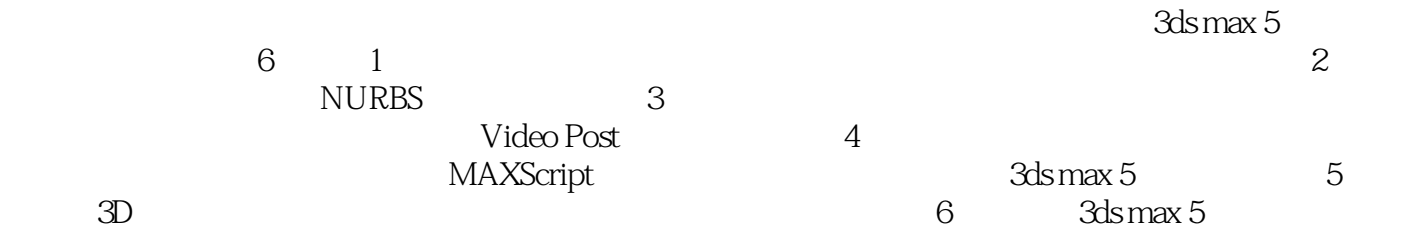

http://www.tupwk.com.cn

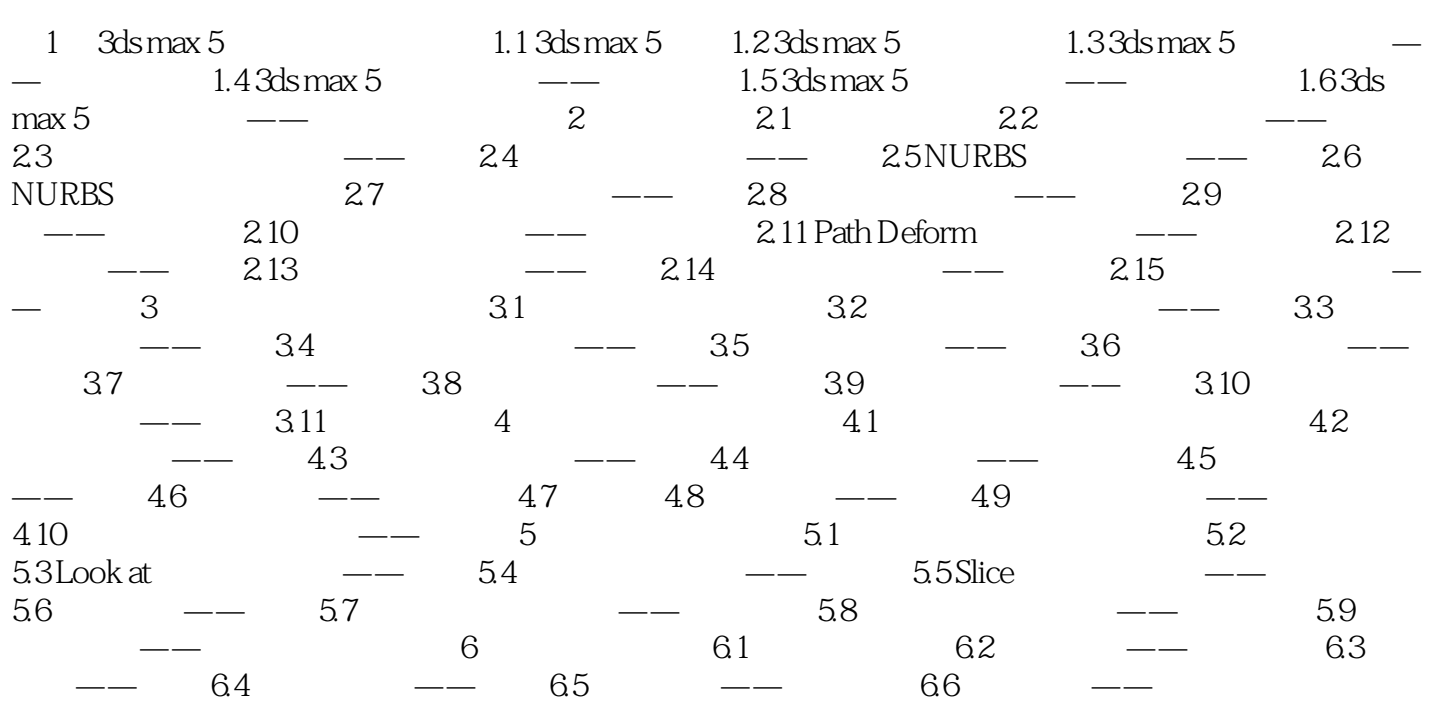

本站所提供下载的PDF图书仅提供预览和简介,请支持正版图书。

:www.tushu000.com